## **Modulo 6 – Strumenti di presentazione**

Il seguente Syllabus è relativo al Modulo 6, *Strumenti di presentazione*, e fornisce i fondamenti per il test di tipo pratico relativo a questo modulo.

## **Scopi del modulo**

**Modulo 6 Strumenti di presentazione,** richiede che il candidato dimostri la capacità di usare strumenti informatici per la presentazione. Deve essere in grado di creare, formattare, modificare e preparare presentazioni usando diapositive di diverso genere da distribuire a stampa o a video. Deve inoltre saper copiare e spostare testo, disegni, immagini e grafici all'interno della presentazione e tra presentazioni diverse. Al candidato si richiede di conoscere le operazioni standard associate a immagini, grafici e oggetti e di usare effetti speciali.

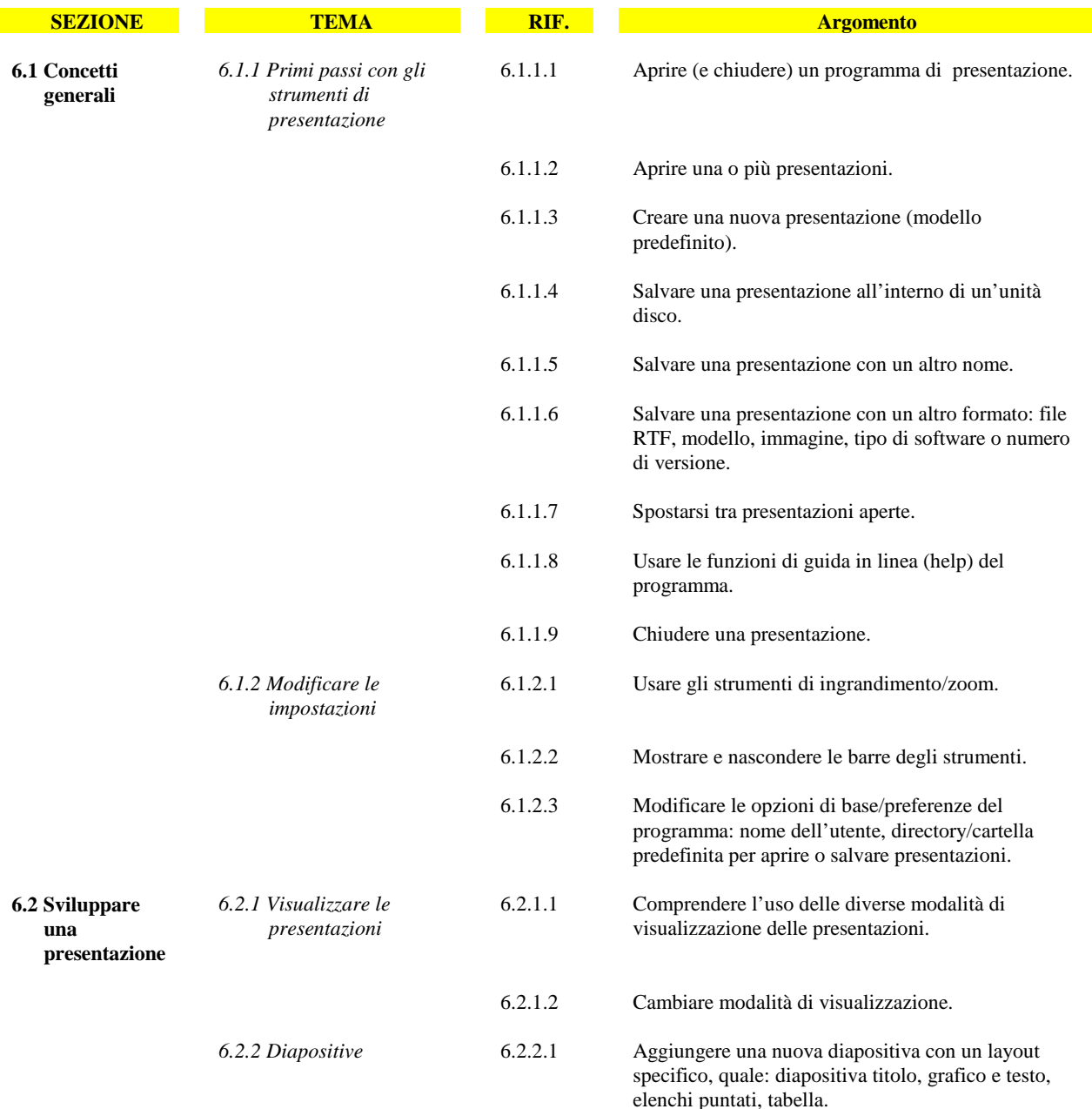

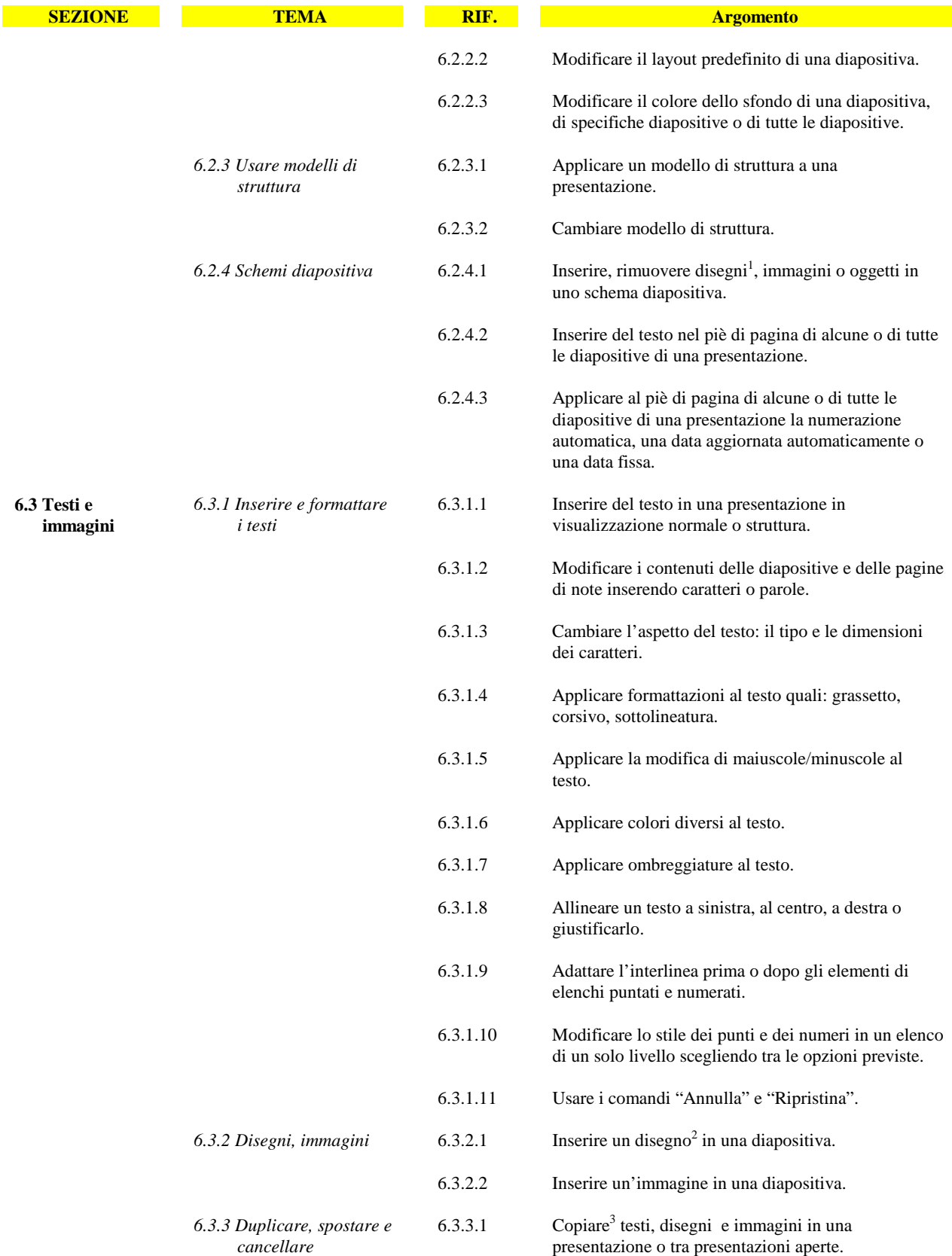

<sup>1</sup> Nel Syllabus "disegno" indica una rappresentazione visiva tratta da una galleria presente nel programma, "immagine" indica un file inserito

nel programma, "grafico" indica un oggetto prodotto da un altro programma sulla base dei dati di una tabella.<br><sup>2</sup> Nel Syllabus "disegno" indica una rappresentazione visiva tratta da una galleria di immagini presente nel p file inserito nella presentazione, "grafico" indica un oggetto prodotto da un altro programma sulla base dei dati di una tabella.<br><sup>3</sup> Nel Syllabus la parola "copiare" si riferisce alle funzioni e agli strumenti di copia e

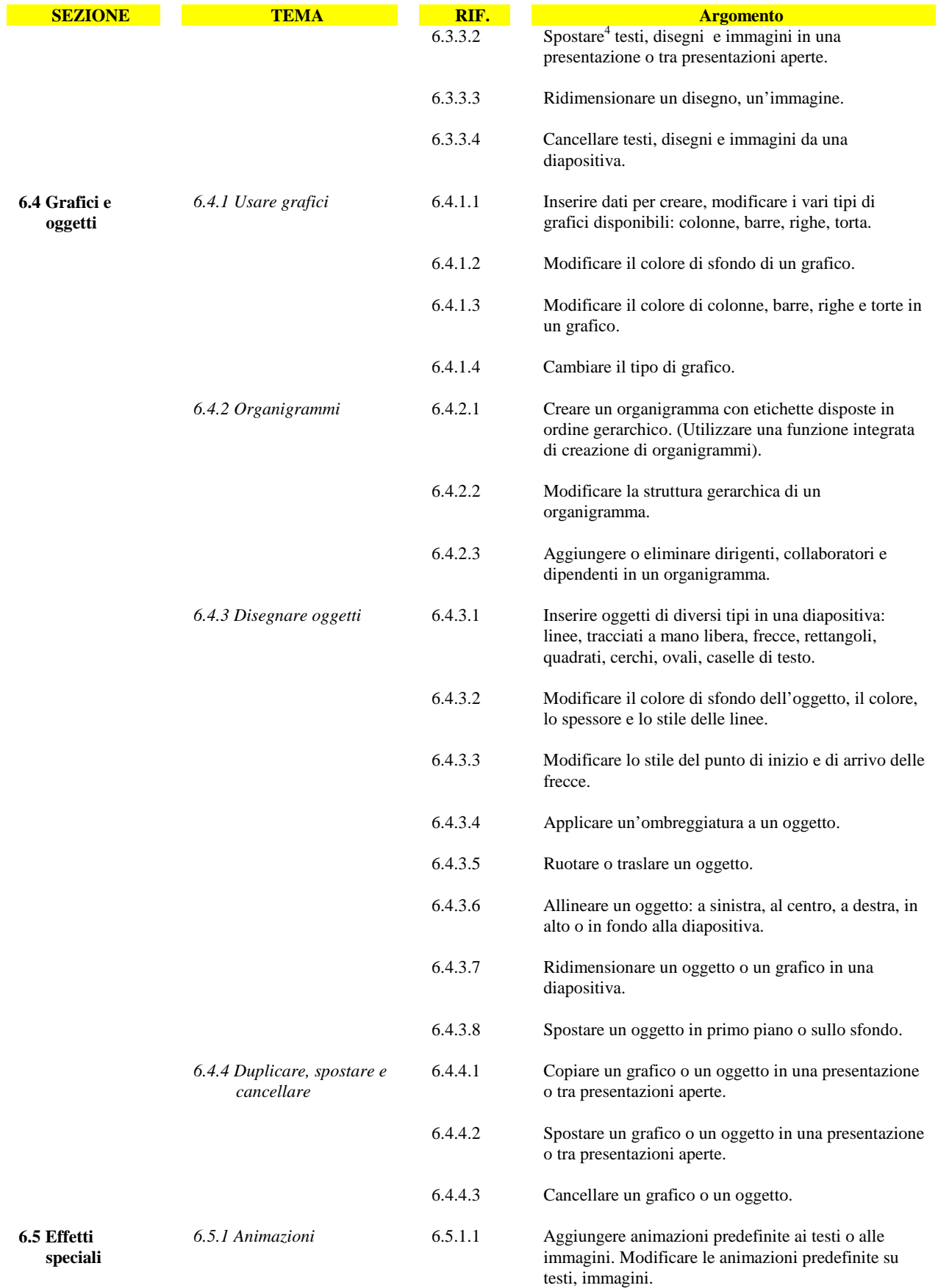

<sup>4</sup> Nel Syllabus la parola "spostare" si riferisce alle funzioni e agli strumenti di taglia e incolla.

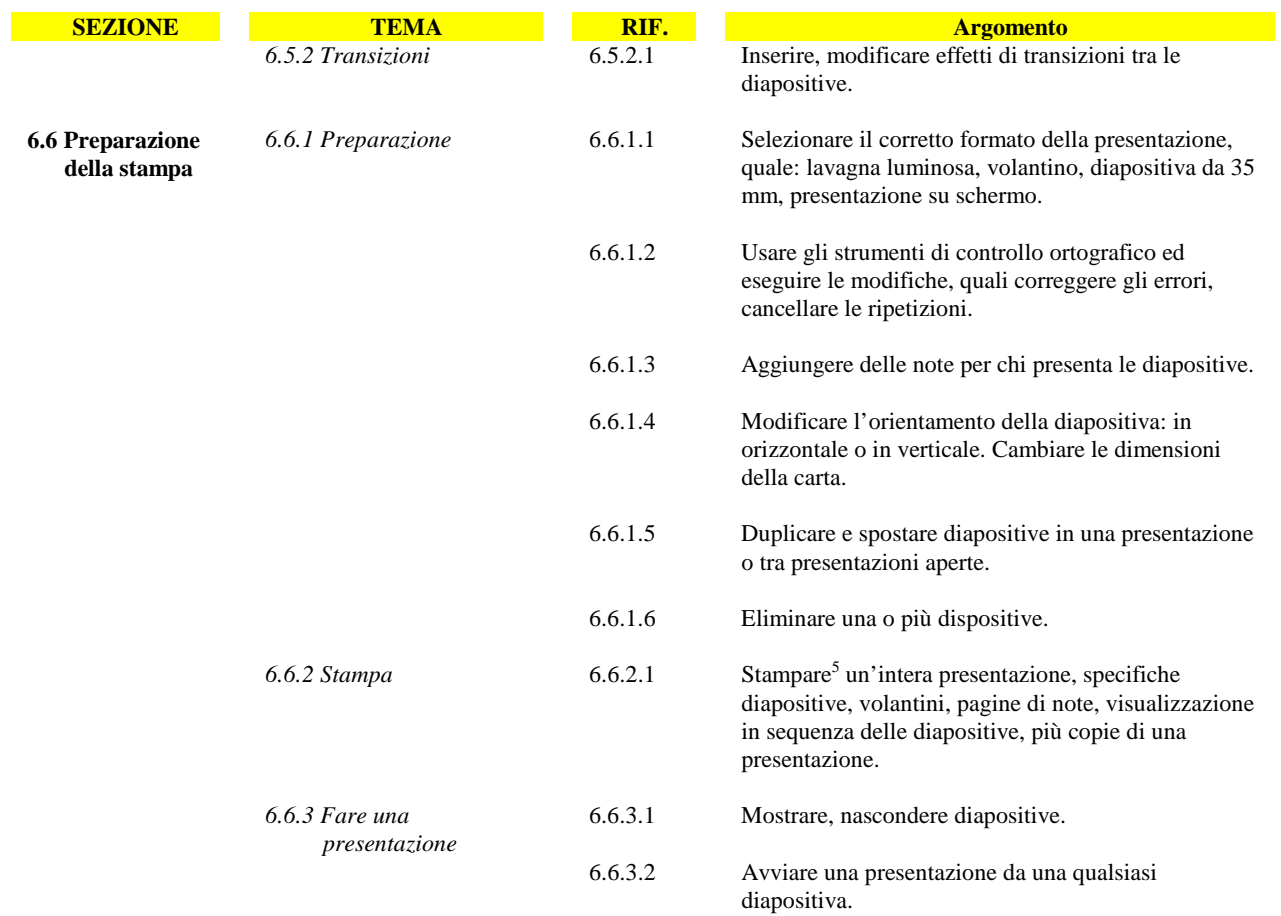

 $^5$  La conoscenza della funzione "Stampa su file", anche se non inclusa ufficialmente tra gli argomenti del Syllabus, può essere richiesta ai candidati qualora nel Test Center sia precluso l'uso della stampante.